# **Office Automation Tools** COMP102TH

Office Automation is a process that uses technology to automate information gathering, communication, presentation and calculation. Office Automation systems reduce manual efforts and store a large amount of data in little space.

In this course, you will learn to use word processing software (MS WORD), spreadsheet (MS EXCEL) and presentation tool (MS POWERPOINT).

## Course Outcomes:

- *●* To develop proficiency in using popular office suites.
- *●* Mastering word processing techniques for document creation, utilizing spreadsheets for data management and analysis and creating dynamic and visually appealing spreadsheets.
- *●* Equip students with essential skills for efficient office productivity and effective communication in various professional settings.

#### Course Material:

## All the course material will be available on Canvas.

In the beginning of the course, all the students will receive an invite on their respective e-mail IDs for joining the course.

I will use e-mail Ids that you have filled in your Admission forms. If some of you will be using any alternate e-mail ID then do update me.

For queries related to course material, the in-built messaging system of canvas is recommended.

#### Link to Course Material: Will update as session starts

All the assignments, quizzes and tests will be maintained online on Canvas only.

# Course Schedule

### Total Lectures: 23 + Final Project + Lab Exercises

Class Time: as per time-table approved by the College.

Room No: 129 (1<sup>st</sup> Floor, Old Building Govt, College Hamirpur)

All the practical classes will be conducted in the Department of Computer Science Lab (Room No: 128) on 1<sup>st</sup> floor of old building of Goyt. College Hamirpur.

# The schedule of lectures will be in accordance with the approved academic calendar of the college.

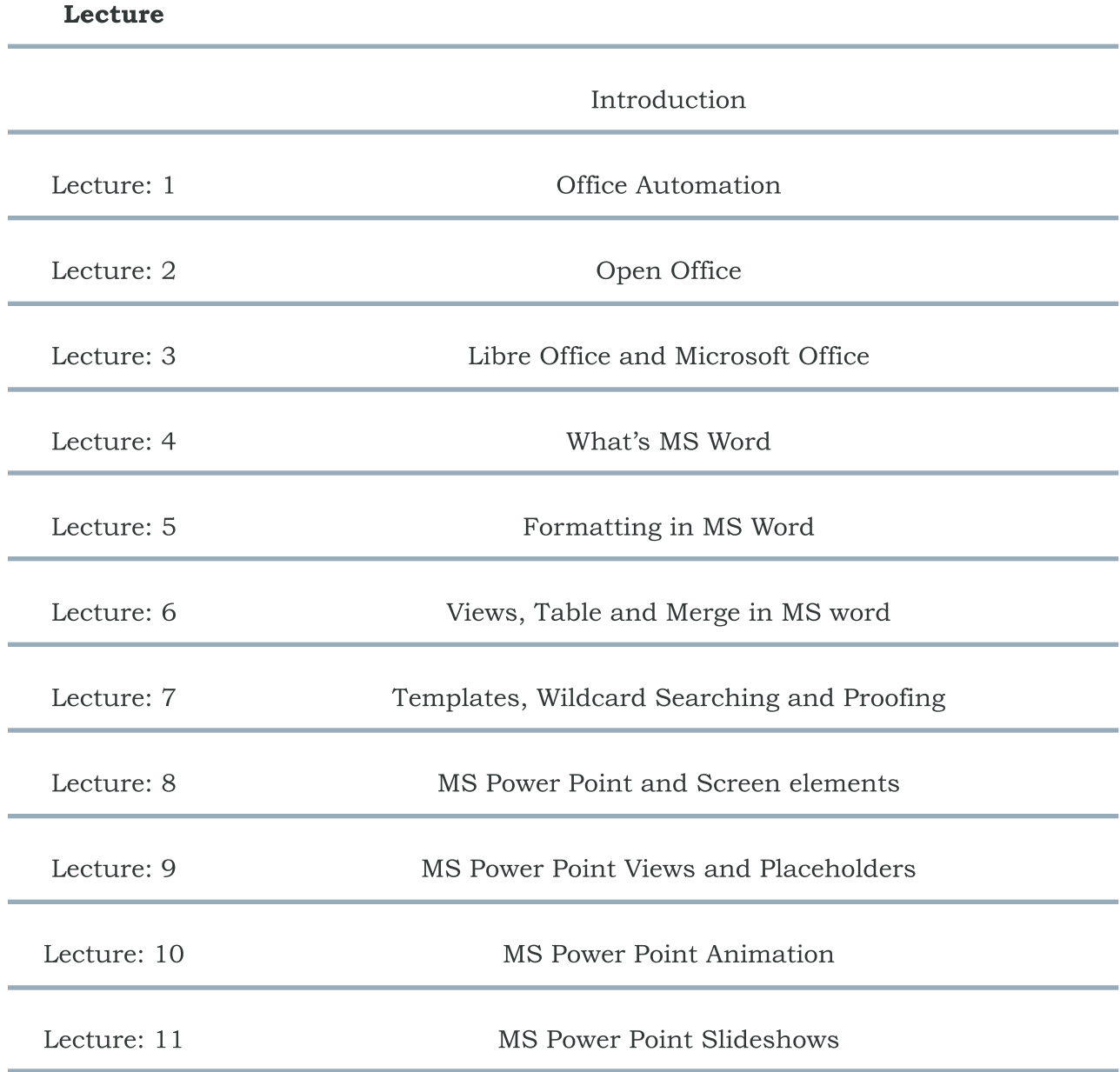

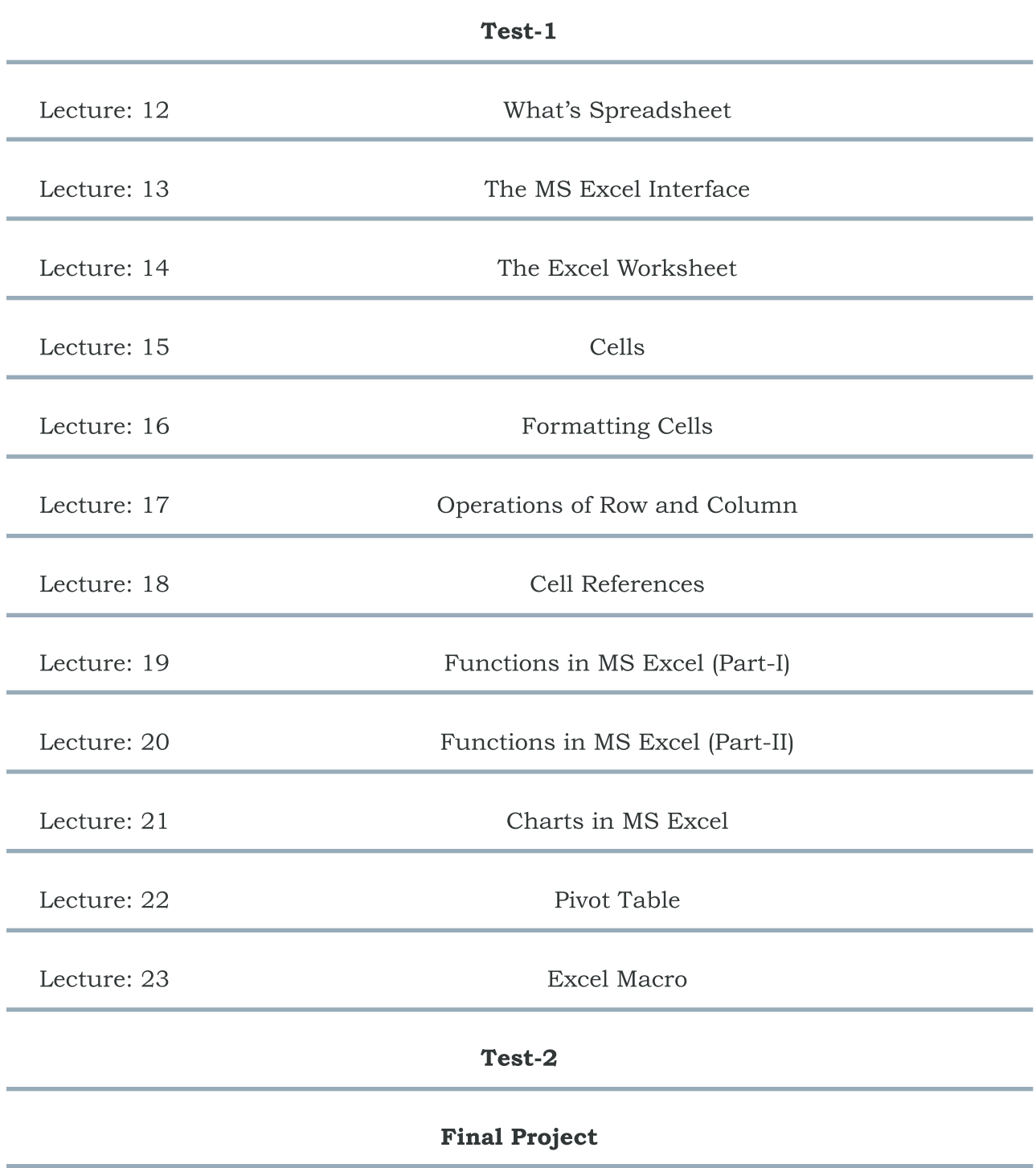

In this class, most of the theory will be covered in the Practical Classes only.